## **[EPDs in Baudatenbank übernommen](https://www.vdpm.info/2020/epds-in-baudatenbank-uebernommen/)**

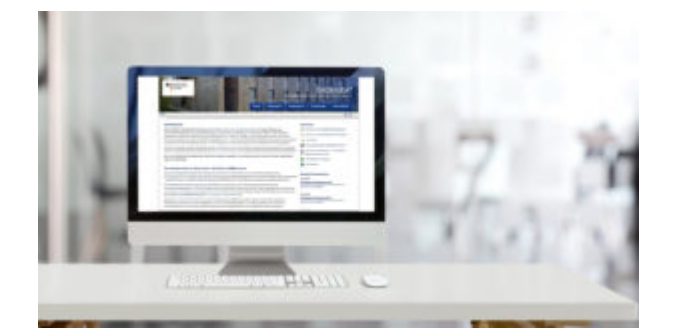

Die Daten unserer EPDs wurden in ÖKOBAUDAT übertragen. Die ÖKOBAUDAT-Datenbank wird vom Bundesministerium des Innern, für Bau und Heimat unterhalten. Dort werden EPDs hinterlegt, die offiziell geprüft wurden. Die Daten unterliegen strengen Qualitätsmerkmalen und können in den unterschiedlichen Gebäudebewertungssystemen eingesetzt werden. Mit Hilfe von Ökobilanzierungstools, wie dem vom BBSR bereitgestellten eLCA, kann mit der ÖKOBAUDAT-Datenbank der gesamte Lebenszyklus eines Bauwerks zusammengesetzt werden. Weitere Ökobilanzierungstools weltweit haben die ÖKOBAUDAT-Datensätze eingelesen.

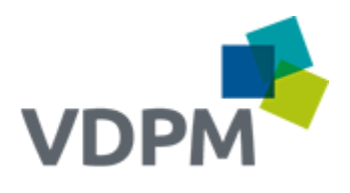

Dieser Artikel wurde im VDPM Newsletter vom **19. August 2020** veröffentlicht.